**Name, Surname:** ....................................................................................................... **Group : ............. Student No :** ............................................... **Signature :**......................................................

> Eastern Mediterranean University Department of Computer Engineering

### **CMPE 108 – Algorithms and Programming Sample Final Exam, Duration: 90 minutes**

#### **Instructions:**

- There are **7** questions in **6** pages including the cover page.
- Calculators, mobile phones and any electronic devices are **NOT** allowed.
- A table of operators for precedence and associativity is attached on Cover Page.
- $\triangleright$  Passing any material including rubbers, pencils etc. to anybody else is strictly prohibited in the exam.
- $\triangleright$  Asking questions to invigilators is prohibited. The instructors will visit the exam rooms regularly.

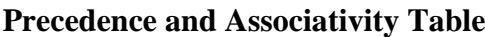

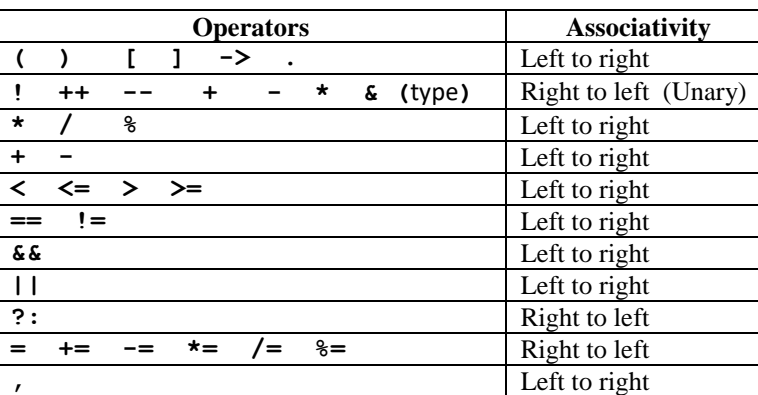

#### **% specifiers in ANSI C:**

%c char single character

- %d (%i) int signed integer
- %e (%E) float or double exponential format
- %f float or double signed decimal

%g (%G) float or double use %f or %e as required

%p pointer address stored in pointer %s array of char sequence of characters %u int unsigned decimal %x (%X) int unsigned hex value

%o int unsigned octal value

#### **String Control Codes:**

\b backspace, \f formfeed, \n new line, \r carriage return, \t horizontal tab, \' single quote, \0 null.

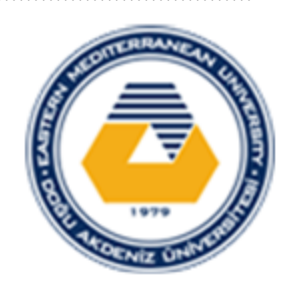

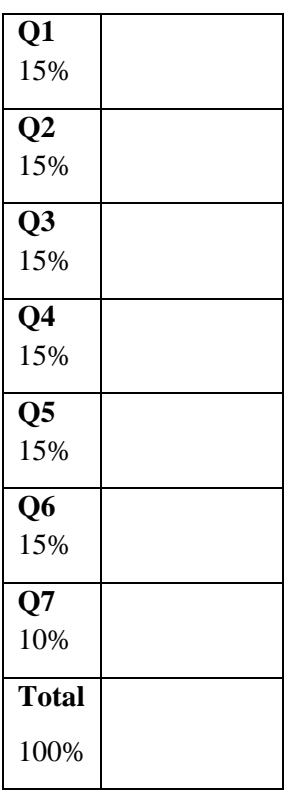

# **Q1/15p/**

Consider the following flowchart, where The function abs(A) returns the absolute value of a variable A defined in math.h header file.

a) Write a C program corresponding to the flowchart by using a do-while loop.

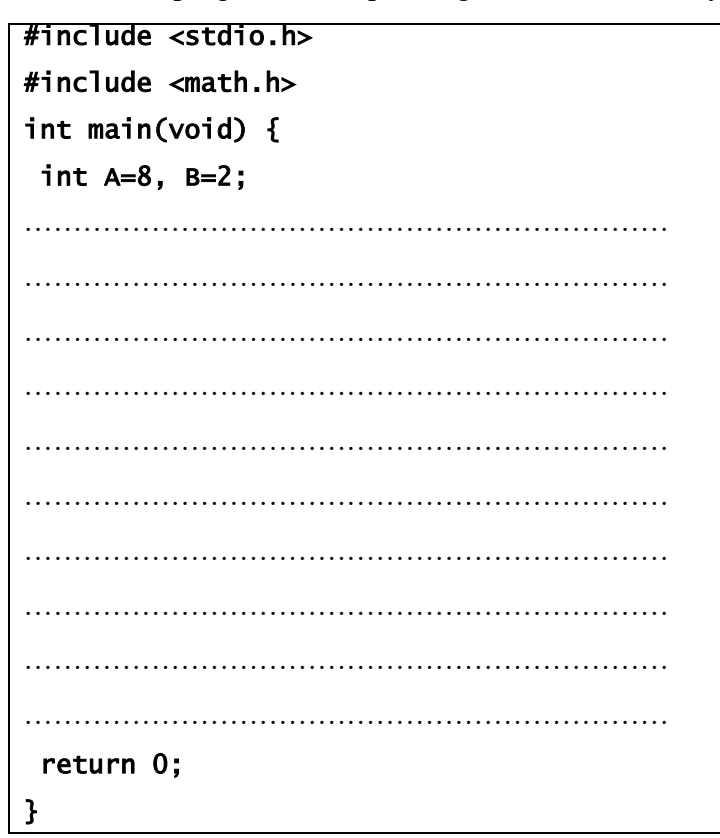

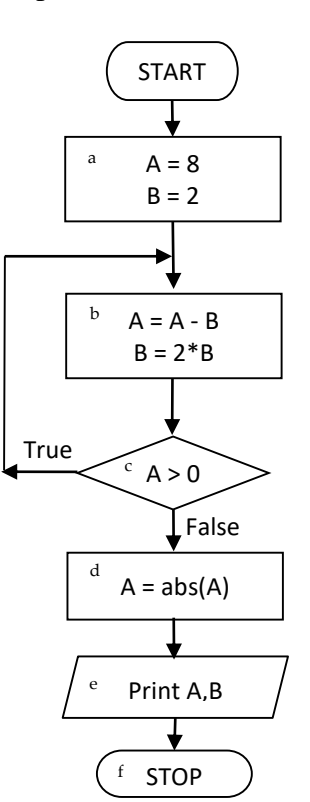

b) Trace the flowchart for input value **A=8** and **B=2**.

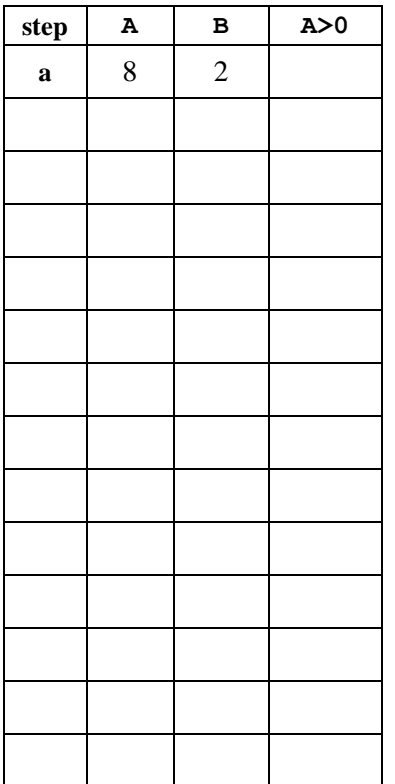

### $Q2^{/15p/}.$

**a.** Given the definition of the function

```
int func (int a, int b) 
  { 
 if( a<b) return a%b;
  else return a/b;
```
#### }

and variables, **int x=2, y=3; float z= 1.5;** evaluate the following C expressions individually.

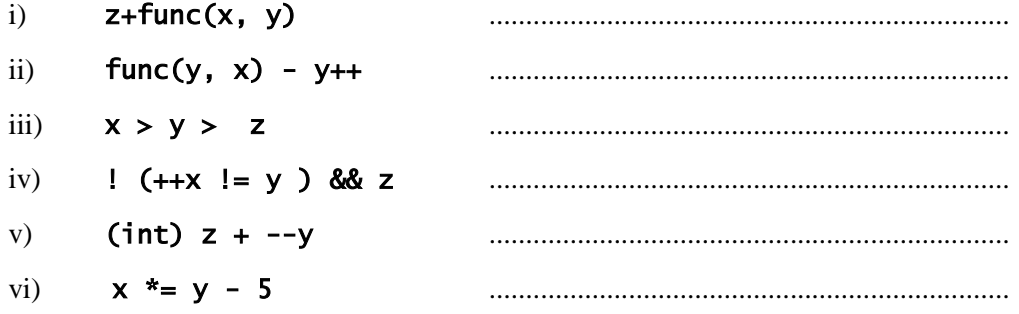

b. 2 pts. each Write down the **C expressions** corresponding to the following arithmetic expressions.

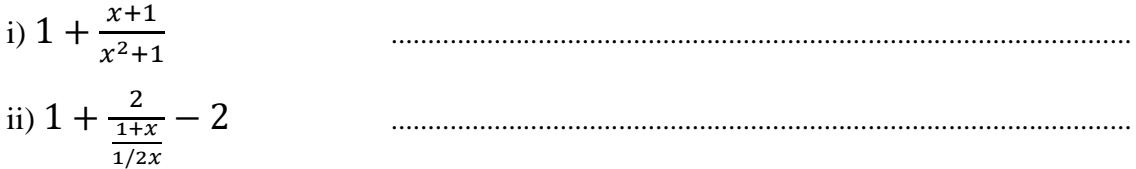

## **Q3 /15p/**

For the following display outputs, fill in the blanks of the printf statements to get the output exacly as given below. Note that in codes and output " " represents the space character. a.

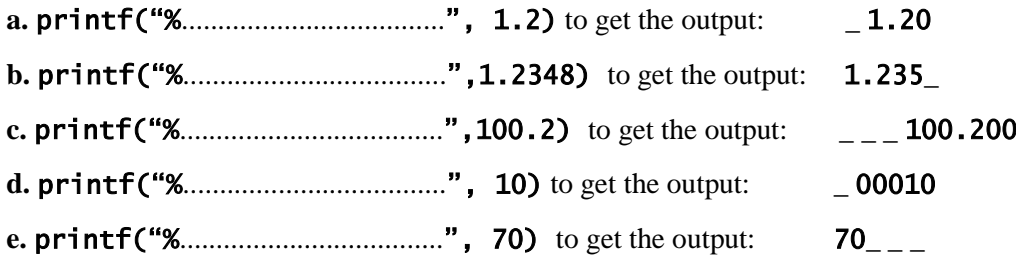

f. Fill in the blanks of the following scanf statement to read a room number into an integer named roomNo, and a char named roomName correctly. Example input : 108 C results in reading roomNo=108, RoomName=C.

int roomNo; char roomName;

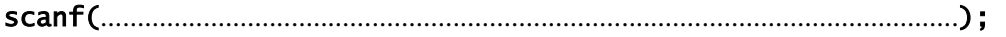

# **Q4/15p/**

Consider the code given at the right side in answering to the following parts:

- a) What is the output of the following while-loop?
- b) Write the corresponding for loop?

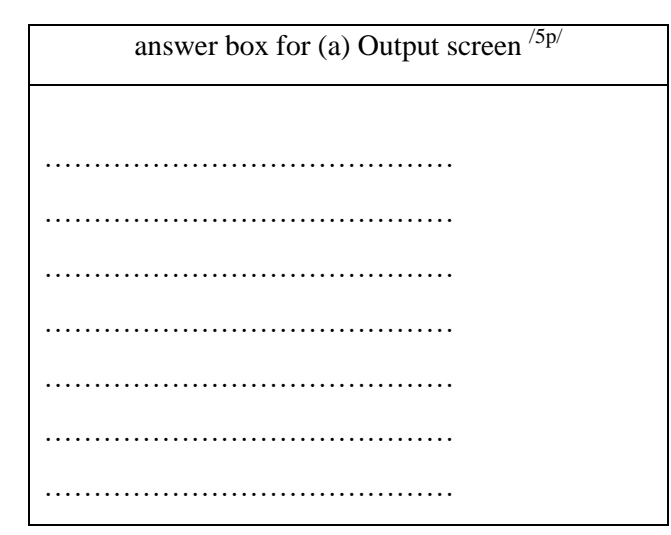

code with "while" loop #include <stdio.h> int main(void) { int  $d = 5$ ; int  $i = 2$ ; while(  $i < 6$ ) { printf("%i %d\n", d, i); d--;  $i++;$  } return 0; }

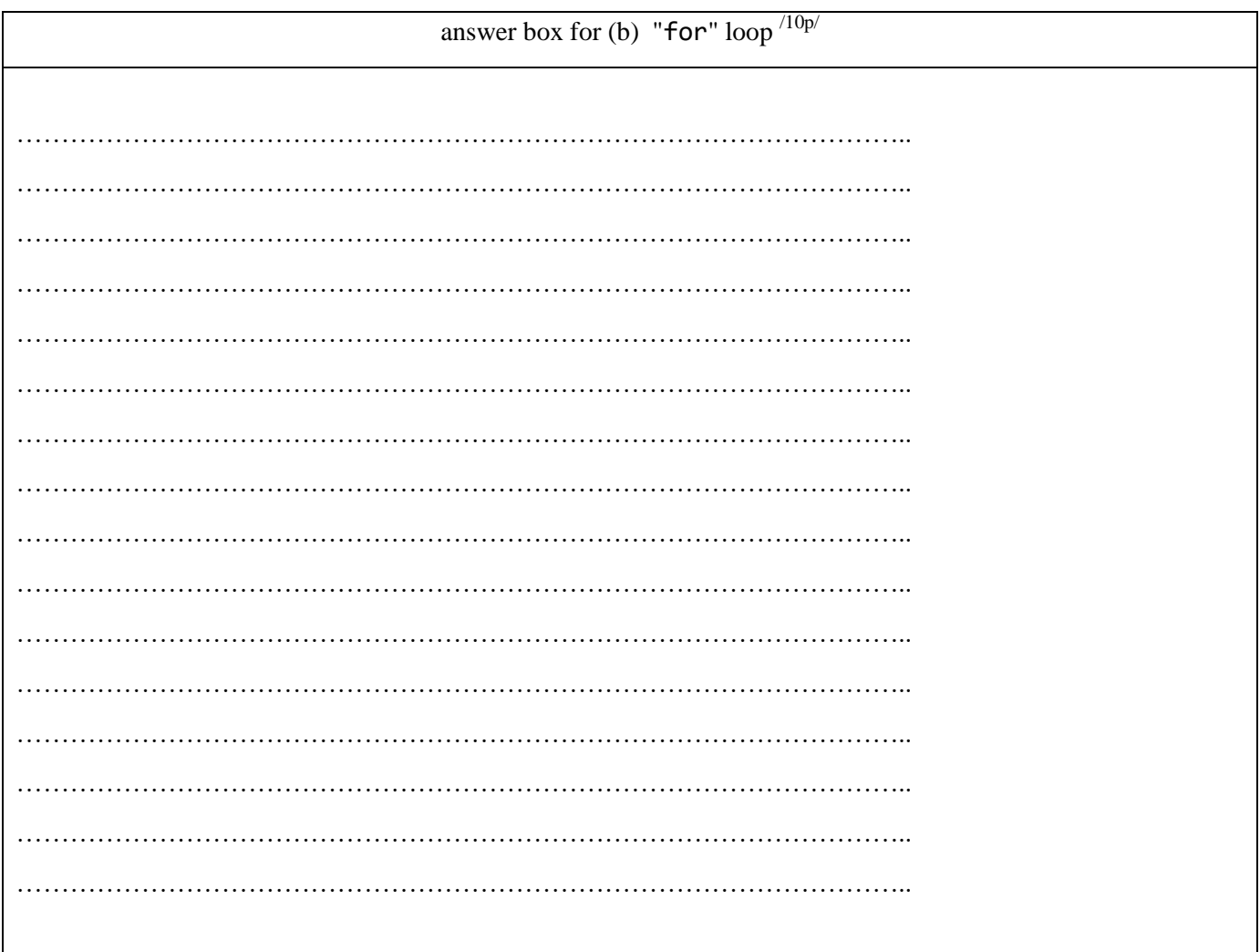

CMPE 108 Algorithms and Programming Final Exam **Page 5** and  $P$  and  $P$  and  $P$  and  $P$ 

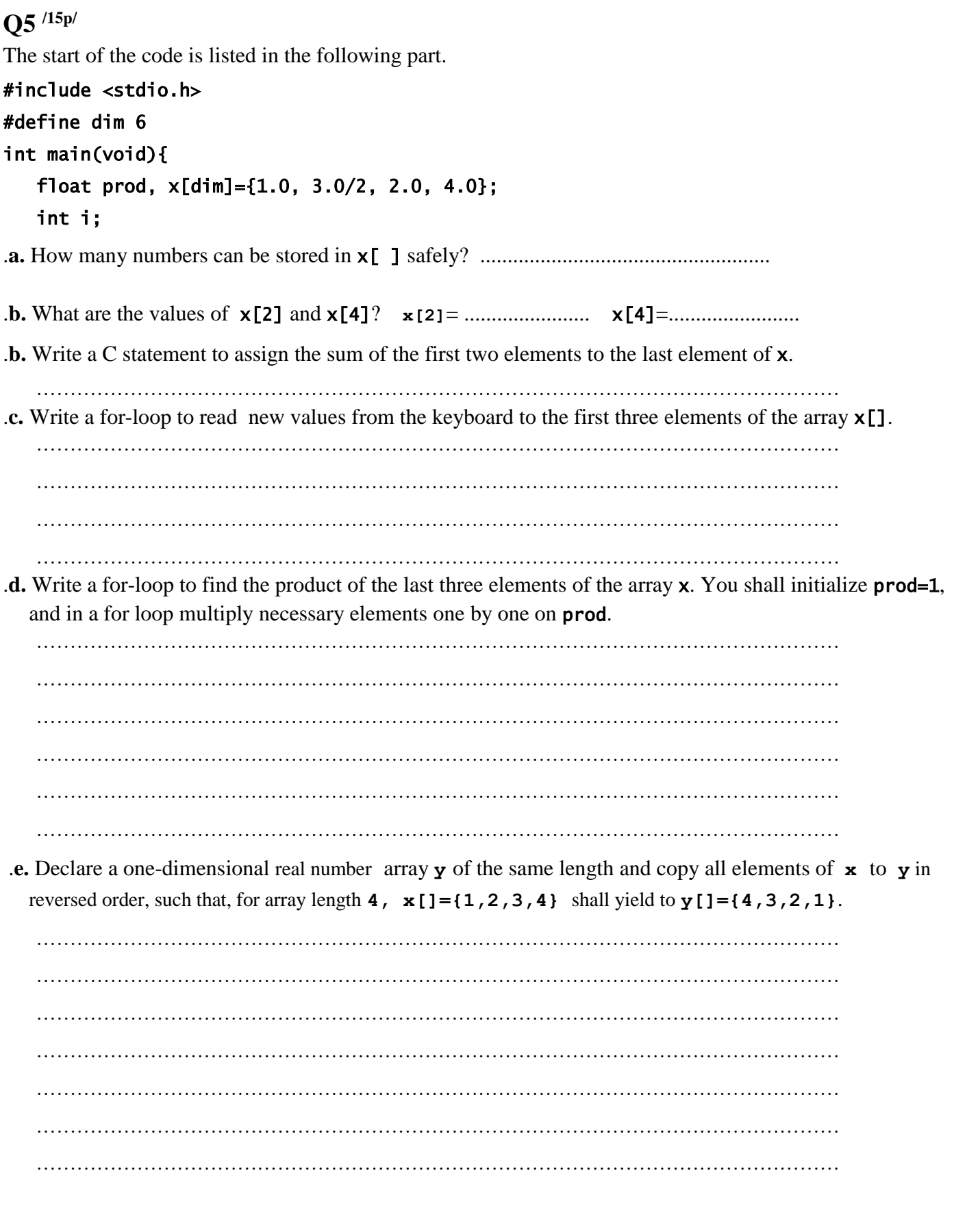

# **Q6 /15p/**

Find the printed sequence of characters on the output screen for the given code.

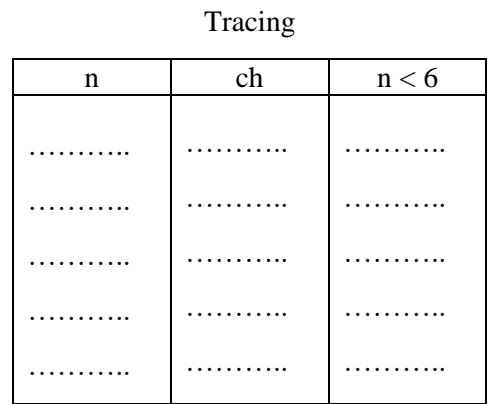

#### Output screen

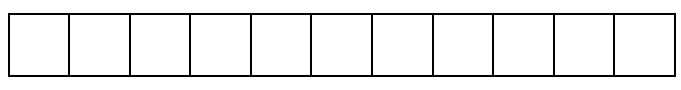

 int n = 0; char ch = 'D'; while (n < 6){ switch (n){ case 1: printf("%c",ch); case 2: printf("%c",'U'); n+=4; ch='B'; break; case 0: printf("%c",ch); n++; ch =ch-3; break; default: printf("!"); n = 10; break; case 3: printf("%c",ch); n = 1000; ch = ch - 1; } }

### **Q7./10p/**

Consider a program that calculates float y for the given float values of x, u and an integer k.

The formula to calculate y is :  $y(x, u, k)=x + \frac{2u-1}{k}$  $\frac{1}{k}$ .

The main program reads **x**, **u**, and **k**; then it writes " $y(\underline{x}, \underline{u}, \underline{k}) = y(\underline{x}, \underline{u}, \underline{k})$ " replacing the underlined variables by their values, such as, if  $x$ ,  $u$ ,  $k$  are entered "1.0 4.5 4" then it shall write "**y(2.0000, 4.5000, 4)= 3.0000** ".

Fill the empty parts of the program specified with dots (......) to complete the code accordingly.

```
#include <stdio.h> /* C program to find y= x+(2u-1)/k */ 
float yxuk(float x, float u, int k) { /* function y(x,u,v) definition */ 
   float y =.................................................................; 
   return ......................................................................; 
} 
int main(void) { 
   float x, u, y; 
   int k; 
  printf("Enter the values of x, u and integer k \n\in \mathbb{N}");
   scanf("%f %f %d", ........................ , ........................ , ........................); /* read values from console*/ 
   y = ..................................................................................................................; /* call the function here */ 
   printf("y(%.4f,%.4f,%d) = %.......... \n", ..............................................); 
   return 0; 
}
```